# ا**للزمة الثالثة**

# **Threads**

- The previous processes assume that a process was an executing program with *a single thread* of control.
- Many modern O.S provide features for a process to contain *multiple* threads of control.
- Since process has multiple threads of control, the process can do more than one task at a time.
- Ex: a web browser might have one thread display images or text while another thread retrieves data from the network.

#### **Benefits**

- 1. *Responsiveness*: program continue running even if part of it is blocked.
- 2. *Resource sharing*: treads share the memory and the resources of the process to which they belong.
- 3. *Economy*: it is more time consuming to create and manage process than threads.
- 4. *Utilization of multiprocessor architectural*: threads running in parallel in multiprocessor system.

**Note**: in a single processor architecture, the CPU moves between each thread so quickly.

## **Thread Creation**

```
 Class woker1 extends Thread { 
                Public void run( ) { 
                  System.out.println ("I am a worker thread"); 
 } 
            }
```
Basrah University, Education College, Computer Sc. 2008-2009

```
 public class first { 
              public static void main ( String args [] ) { 
                 worker1 runner = new worker1(\prime);
                  runner.start( ); 
                   system.out.println (" I am the main Thread"); 
 } 
 } 
  * الصنف first يقوم بخلق خيط thread جديدة بالاسم runner وهو عبارة عن آائن من الصنف 1worker
  الذي هو بدوره مشتق من الصنف الجاهز Thread . بعد ذلك يتم تشغيل الخيط باستخدام الدالة( )start والتي
                    توم بما يلي :1 . تخصيص حيز خزني للخيط الجديد . .2 تستدعي الدالة( )run . من الخيط
                                 * البرنامج first فيه خيطين هما . 1 الدالة ( )main . 2 الخيط runner .
    * لغة Java هي اللغة الوحيدة التي تدعم استخدام الخيوط treads على مستوى اللغات. مما يعطيها قوة غير
                                                 موجودة في اللغات التي اعتمدت عليها مثل ++C ,C .
```
#### **\* توفر لغة Java ) الطرق الدوال) التالية للتحكم بحالات الخيوط :**

- 1- ( )**suspend** : تعلّق الخيط الحالي .
- 2- ( )**sleep** : توقف تنفيذ الخيط لفترة من الزمن .
- 3- ( )**resume**: تعيد تنفيذ الخيط الذي علّق تنفيذه .
	- 4- ( )**stop** : توقف تنفيذ الخيط .

## **حالات الخيط States Thread**

- 1- *new*: يبقى الخيط بهذه الحالة لحين استدعاء الطريقة ( )start التي تنقله للحالة runnable .
- 2- *runnable* : عند استدعاء الطريقة ( )start من قبل الخيط فانه يتم تخصيص حيز خزني للخيط ويتم استدعاء الطريقة ( )run .
	- 3- **Blocked**: يكون الخيط بهذه الحالة عندما ينفذ عمليةO/I او ينفذ الطريقتين ( )sleep او . suspend( )
		- 4- *Dead* : عندما ينتهي الخيط من عمله أو يستدعي الطريقة( )stop .

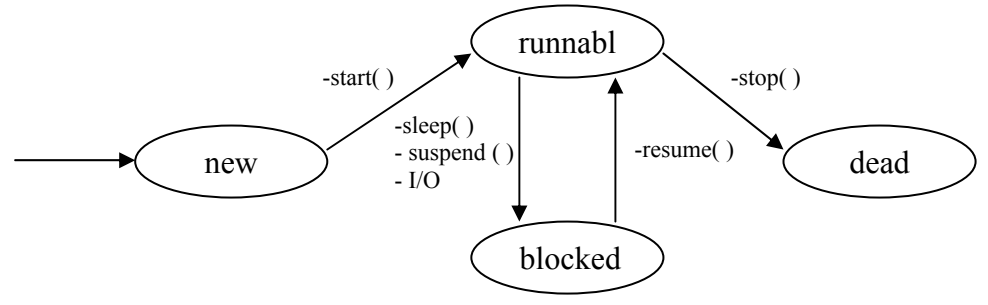

[Java thread states]

Basrah University, Education College, Computer Sc. 2008-2009

# **Threads Priority and Scheduling الخيوط وجدولة أسبقيات**

• تعتمد لغة جافا على خوارزمية Robin Round , حيث تبدأ بتنفيذ الخيوط ذات الأسبقية الأعلى ثم الأدنى, وهكذا.... إلى الخيوط الأقل أسبقية .

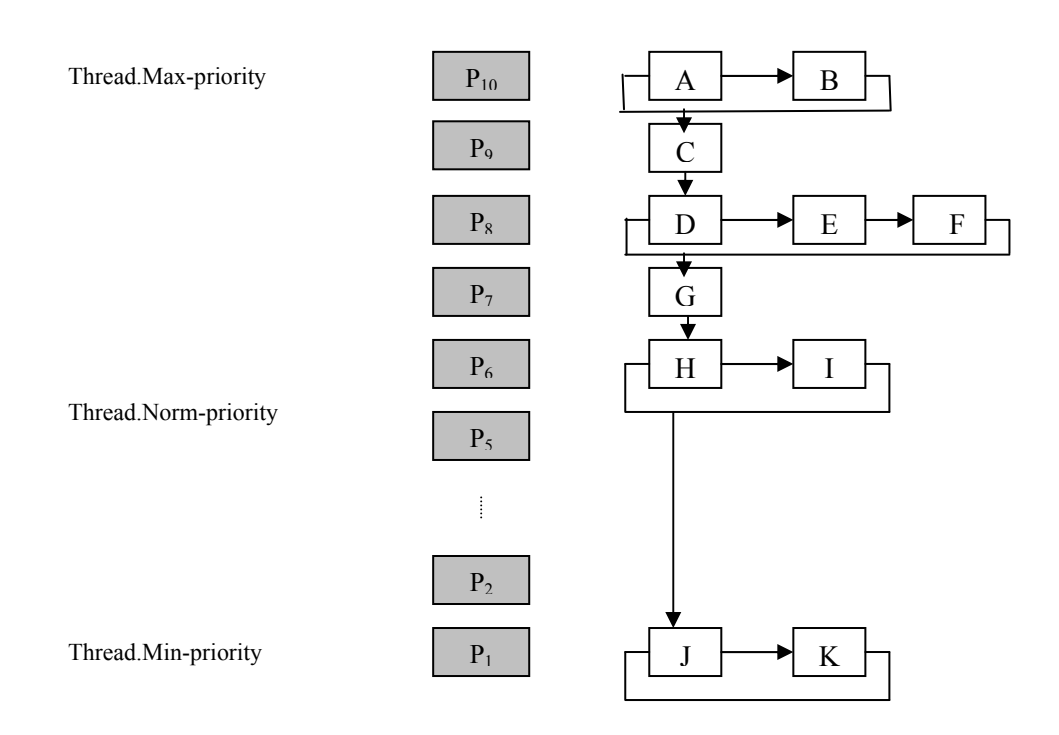

**)1Q** Write program to create and execute three threads, the first print the letter 'A' 100 times, the second print the letter 'B' 100 times, and the third print the numbers  $(1-100)$ .

#### **Answer**:

```
 import javax.swing.JOptionPane;
```
public **class** testthread {

```
 public static void main (String args[]){
```

```
printchar pa=new printchar('A',100);
```

```
printchar pb=new printchar('B',100);
```

```
 printnum pn=new printnum(100);
```

```
 pa.start(); 
  pb.start(); 
  pn.start(); 
  JOptionPane.showMessageDialog(null,"end"); 
 System.exit(0);
 } 
 }
```

```
class printchar extends Thread { 
   private char ch; 
   private int times; 
   public printchar(char c,int t){ 
    ch=c; 
    times=t; 
  } 
  public void run(){ 
  for(int i=0; i \leq t imes;i++) System.out.println(ch); 
  } 
  } 
 class printnum extends Thread { 
    private int last; 
    public printnum(int t){ 
    last=t; 
  } 
  public void run(){ 
  for(int i=0;i\lelast;i++)
     System.out.println(" "+i); 
  } 
  }
```
**Q2)** the following program shows multiple threads printing at different intervals.

```
 import javax.swing.JOptionPane; 
 public class ThreadTester { 
   public static void main( String args[] ) 
      { 
     PrintThread thread1, thread2, thread3, thread4;
      thread1 = new PrintThread('thread1'');thread2 = new PrintThread( "thread2");
      thread3 = new PrintThread( "thread3");
```
Basrah University, Education College, Computer Sc. 2008-2009

{

}

 $\{$ 

}

```
thread4 = new PrintThread( "thread4");
           System.out.println( "\nStarting threads" );
          //Thread.currentThread().setPriority(Thread.MIN_PRIORITY); 
           thread1.start(); 
           thread2.start(); 
           thread3.start(); 
           thread4.start(); 
           System.out.println( "end main\n" );
            JOptionPane.showMessageDialog(null,"end"); 
           System.exit(0);
 } 
         } 
class PrintThread extends Thread { 
   private int sleepTime; 
  private String nm; 
  // PrintThread constructor assigns name to thread 
   // by calling Thread constructor 
public PrintThread( String name ) 
    // sleep between 0 and 5 seconds 
   sleepTime = (int) ( Math.random() * 5000 );
    nm=name; 
  // execute the thread 
public void run() 
    // put thread to sleep for a random interval 
    try { 
         System.out.println(nm + " going to sleep "+sleepTime);
          Thread.sleep( sleepTime ); 
     } 
    catch ( InterruptedException exception ) { 
     System.out.println( exception.toString() );
     }
```
System.out.println( $nm + "$  done sleeping"); }